## Cheatography

## Swift Progress Bar and Spinner Cheat Sheet by [jwang20](http://www.cheatography.com/jwang20/) via [cheatography.com/58150/cs/15384/](http://www.cheatography.com/jwang20/cheat-sheets/swift-progress-bar-and-spinner)

#### **Progress Bar Introduction**

Progress bar, formally known as

UIProgressView in swift 4.1, is a common element of a page. It is used to indicate the progress of a **computable** process, such as downloading a file. It should not be used for **incomputable** process, such as attempting to establish Internet connection or searching for a content (for such use, please see spinner to the right.)

#### **Image of Progress Bar**

#### **Useful Class Method**

func setProgress(Float, animated: Bool)

A function to set progress of the progress bar. The first positional argument is within range 0.0 to 1.0 inclusive, indicating the progress of the task.

The second argument animated indicates whether the change in progress should be animated. When set to false, the progress bar will "jump" to the updated progress. Otherwise, it will be filled/unfilled gradually to the updated progress.

#### **Useful Instance Variables**

```
var isHidden
A Bool determines whether the progress bar is
hidden or not.
var progress
A Float within range 0.0 to 1.0 inclusive,
indicating the progress.
```
### **MCVE (Minimal Complete Verifiable Example)** /\*\ to run this example, simply create up a new project, then | | copy and paste the code below to ViewController.swift | | create a button and a progress bar in the storyboard, then | | create a reference outlet from the progress bar to | | progressBar variable, then create | | an action outlet from the button to startTask() function  $\backslash * /$ import UIKit class ViewController: UIViewController { @IBOutlet weak var progressBar: UIProgressView!

//outlet of the progressBar

override func viewDidLoad() { super.viewDidLoad() //set the progressBar to 0,

default value is 0.5 progressBar.setProgress(0,

animated: false)

//hide the progressBar progressBar.isHidden=true }

var t:Timer!

```
@objc func updateProgress(){
```
// an example function to increase the progress of the task by 1%

// only called by timer in the following function

//@objc decorator exposes the function to timer

progressBar.setProgress(pr ogress.progress+0.01,animated: true) if

progressBar.progress>=1.0{

Not published yet. Last updated 5th April, 2018. Page 1 of 2.

#### **MCVE (Minimal Complete Verifiable Example) (cont)**

t.invalidate() // stop the timer progressBar.isHidden=tr ue // hide the progress bar progressBar.setProgress (0, animated: false) // reset the progress bar } } @IBAction func startTask(\_ sender: Any) { // outlet of the

button that activates this function // an example function that increases the progress of // progress bar by 0.1 every 0.05 second (simulating a // task that takes 5 seconds to complete) progressBar.isHidden=false // display the progress bar t=Timer.scheduledTimer(tim eInterval: 0.05, target: self, selector: #selector(updateProgress), userInfo: nil, repeats: true) // set the timer }

#### **Spinner Introduction**

}

#### Spinner, formally known as

UIActivityIndicatorViewin swift 4.1, is a common element for an application. It is used to indicate that there is an ongoing process (either executing in the front or background) that consumes unknown amount of time, such as searching for a specific content or making computation.

Sponsored by **Readability-Score.com** Measure your website readability! <https://readability-score.com>

```
By jwang20
cheatography.com/jwang20/
```
# Cheatography

## Swift Progress Bar and Spinner Cheat Sheet by [jwang20](http://www.cheatography.com/jwang20/) via [cheatography.com/58150/cs/15384/](http://www.cheatography.com/jwang20/cheat-sheets/swift-progress-bar-and-spinner)

#### **Image of Spinner**

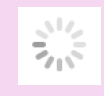

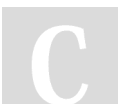

By **jwang20** [cheatography.com/jwang20/](http://www.cheatography.com/jwang20/)

Not published yet. Last updated 5th April, 2018. Page 2 of 2.

Sponsored by **Readability-Score.com** Measure your website readability! <https://readability-score.com>